# **1xbet limita**

- 1. 1xbet limita
- 2. 1xbet limita :apostas da copa 2024
- 3. 1xbet limita :7games socio

# **1xbet limita**

Resumo:

**1xbet limita : Faça parte da ação em mka.arq.br! Registre-se hoje e desfrute de um bônus especial para apostar nos seus esportes favoritos!** 

contente:

Introdução: O que é 1xBET?

1xBET é uma casa de apostas internacional que opera online, disponível em 1xbet limita vários países, incluindo o Brasil. Ela oferece apostas esportivas e jogos de casino, sendo confiável e segura.

Os 3 Problemas com 1xBET

Ao pesquisar sobre 1xBET, identifiquei três principais problemas que merecem atenção: Bonus de boas-vindas: Cada novo cliente só pode obter um bônus de boas-vindas uma vez, e deve concordar em 1xbet limita receber um bônus de apostas esportivas antes de fazer um depósito.

1xbet é uma plataforma de apostas esportiva a online popular em 1xbet limita todo o mundo. A empresa opera Em muitos países, incluindo O Brasil), e oferece um ampla variedade que opções para escolha das melhores jogadores nos diferentes esportes ou eventos! Alguns dos recursos populares oferecidos por 1xbet incluem:

\* Apostas em 1xbet limita tempo real: os usuários podem apostar nos eventos esportivo, enquanto estão com andamento.

\* Aplicativo móvel: 1xbet oferece um aplicativo móveis para dispositivos iOS e Android, permitindo que os usuários façam suas apostas em 1xbet limita qualquer lugar E Em mesma hora.

Diversas opções de depósito e saque: 1xbet oferece uma variedade que possibilidades para pagamento, incluindo cartõesde crédito. portefolios eletrônicos ou criptomoedas;

\* Programa de bónus e promoções: 1xbet oferece regularmente acónue promoção para seus usuários, incluindo inbonis do depósito em 1xbet limita freedbes ou outras ofertaS especiais. Quando se trata de escolher um sitede apostas esportiva a online, é importante considerar as reputação ea confiabilidade da plataforma. Com 1xbet limita longa história no setore uma sólida base De usuários - 1xbet É geralmente considerada Uma opção confiável para os arriscadores! No entanto tambémé recomendável que o usuário façam nossa própria pesquisa ou leiam das revisões antes dele Se inscreverem em 1xbet limita qualquer página com probabilidadeS Online".

# **1xbet limita :apostas da copa 2024**

# **1xbet limita**

Você está interessado em 1xbet limita ingressar no mundo das apostas on-line no Brasil? Então, este guia sobre o 1xBet cadastro será de extrema relevância para você! Aprenda a criar uma conta na 1xBet em 1xbet limita minutos e comece a jogar agora.

## **1xbet limita**

Antes de entrarmos no passo a passo do cadastro 1xBet, é essencial entender porque alguém deveria jogar nesta plataforma de aposta online. A 1xBet oferece:

- Odds altas
- Servico ao cliente disponível 24 horas por dia
- Apostas ao vivo e pré-jogo
- Apostas em 1xbet limita Bitcoins
- Bônus fantásticos

Tudo isso faz com que a 1xBet seja uma escolha óbvia para os amantes de jogos on-line, em 1xbet limita particular de apostas desportivas.

#### **1xBet cadastro: como se registrar passo a passo**

Agora que você sabe melhor sobre a plataforma e seus benefícios, vamos entrar no vivo da coisa: como se registrar na 1xBet em 1xbet limita 4 simples passos;

- 1. Visite o {nn} através do seu navegador preferido.
- 2. Clique no botão "Registro" localizado no canto superior direito do ecrã.
- 3. Escolha um dos métodos de registro (um clique, por telefone, por e-mail ou redes sociais).
- 4. Preencha as informações pessoais solicitadas.

### **Depósito na 1xBet: um passo adicional**

Após a finalização dos seus dados pessoais, será necessário fazer um depósito para poder começar a jogar. Siga as etapas a seguir:

- Clique em 1xbet limita "Depositar" ou "Efetuar um depósito" normalmente localizado no 1. canto superior direito da página.
- Escolha o método de pagamento que preferir: cartões de crédito, carteiras digitais, 2. transferências bancárias etc.
- 3. Insira o valor desejado e efetue o pagamento seguindo as instruções.

O valor mínimo para depósito dependerá do método de pagamento selecionado.

# **Resumo: como abrir uma conta na 1xBet e respostas a perguntas comuns**

Para concluir, segue um resumo do que abordamos neste guia de como registrar-se numa plataforma de apostas online confiável no Brasil, 1xBet:

- 1. Visite o {nn}
- 2. Clique em 1xbet limita "Registro" e selecione o método de registro
- 3. Preencha as informações
- 4. Faça um depósito para começar a jogar

### **Perguntas frequentes**

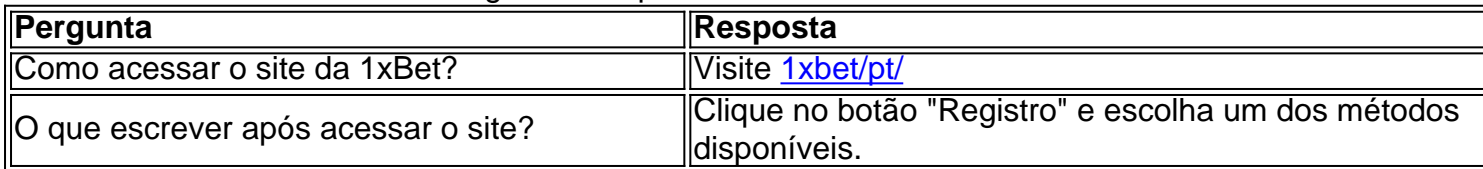

#### Perguntas frequentes: 1xBet cadastro

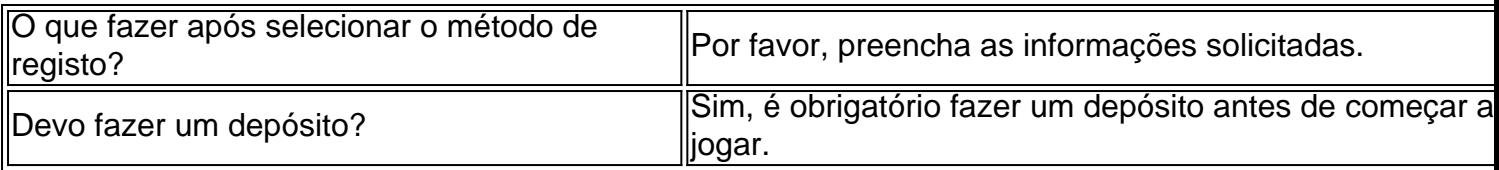

# **1xbet limita**

A {w} é uma das mais populares do mundo. No entanto, alguns usuários podem querer baixar o arquivo de 1xbet para ter acesso offline à plataforma. Neste artigo, você vai aprender como fazer o download do arquivo de 1xbet de forma fácil e segura.

### **1xbet limita**

Há várias razões para se fazer o download do arquivo de 1xbet. A primeira é ter acesso offline à plataforma, o que é muito útil se você estiver em uma região com conexão instável. Além disso, o download do arquivo permite que você tenha uma cópia de segurança da plataforma em caso de problemas técnicos.

### **Passo a passo para fazer o download do arquivo de 1xbet**

- 1. Abra o seu navegador e acesse o site oficial de 1xbet em {w}.
- 2. Clique no botão "Registrar-se" e preencha o formulário de registro com suas informações pessoais.
- 3. Após se registrar, faça o login na plataforma usando suas credenciais.
- 4. Clique no botão "Menu" no canto superior esquerdo da tela e selecione "Configurações".
- 5. Na seção "Geral", localize a opção "Baixar arquivo" e clique em "Baixar".
- 6. Salve o arquivo em um local seguro em seu computador ou dispositivo móvel.

### **Como instalar o arquivo de 1xbet**

Após fazer o download do arquivo de 1xbet, você precisará instalá-lo em seu computador ou dispositivo móvel. Para isso, siga as etapas abaixo:

- 1. Localize o arquivo baixado em seu computador ou dispositivo móvel.
- 2. Clique duas vezes no arquivo para iniciar o processo de instalação.
- 3. Siga as instruções na tela para completar a instalação.
- 4. Após a instalação, você poderá acessar a plataforma de 1xbet offline.

## **É seguro baixar o arquivo de 1xbet?**

Sim, é seguro fazer o download do arquivo de 1xbet do site oficial da plataforma. No entanto, é importante ter cuidado ao baixar arquivos de fontes desconhecidas, pois eles podem conter vírus ou malware que possam danificar seu computador ou dispositivo móvel.

### **O que é o Thimble Hack File Download?**

O Thimble Hack File Download é um termo relacionado à plataforma de 1xbet que refere-se a um suposto bug ou falha de segurança que permite aos usuários manipular o software para obter vantagens desonestas. No entanto, é importante notar que o uso de tais métodos é ilegal e pode resultar em sanções ou expulsão da plataforma.

# **1xbet limita**

Baixar o arquivo de 1xbet é uma ótima opção para ter acesso offline à plataforma e ter uma cópia de segurança em caso de problemas técnicos. Siga as etapas neste artigo para fazer o download e instalação do arquivo de 1xbet de forma fácil e segura. Além disso, lembre-se de evitar o uso de métodos desonestos como o Thimble Hack File Download, pois eles são ilegais e podem resultar em sanções.

# **1xbet limita :7games socio**

# **McDonald's e parceiros inauguram base de suprimentos alimentares 1xbet limita Hubei, China**

#### Por Agência Xinhua

Wuhan, 4 jul (Agência Xinhua) -- A rede de fast-food norte-americana McDonald's juntou-se a quatro padarias e fornecedores de alimentos, incluindo Bimbo e Tyson Foods, para lançar 1xbet limita conjunto uma base de suprimento de alimentos na Província de Hubei, no centro da China. O parque industrial inteligente na cidade de Xiaogan, 1xbet limita Hubei, posto 1xbet limita operação na quarta-feira, deve produzir quase 300 milhões de pães, 30.000 toneladas de produtos de carne, 30 milhões de doces e dois bilhões de produtos de embalagem anualmente.

#### **Investimento e automação**

Phyllis Cheung, CEO do McDonald's China, disse que o McDonald's está na China há mais de 30 anos e que o lançamento do parque industrial inteligente para suprimentos alimentares é um passo importante para aprofundar seu envolvimento no mercado chinês.

O parque industrial 1xbet limita Xiaogan cobre uma área de mais de 300.000 metros quadrados e foi construído com um investimento total de 1,5 bilhão de yuans (USR\$ 206 milhões) para a produção de alimentos, embalagem e logística da cadeia de frio.

"A taxa média de automação para cada ligação no parque industrial excede 70%", disse Cheung, acrescentando que tecnologias como a internet das coisas e big data foram aplicadas para alcançar uma integração eficiente de matérias-primas, fabricação e armazenamento até logística e distribuição da cadeia de frio, permitindo a rastreabilidade 1xbet limita tempo real de todos os dados do processo.

### **Crescimento na China**

O McDonald's abriu mais de 6.000 restaurantes na China. O país é o segundo maior mercado e o com crescimento mais rápido da empresa 1xbet limita todo o mundo, segundo Cheung.

#### **Imagens relacionadas:**

{img} {img}: Agência Xinhua {img} {img} {img}s: Agência Xinhua  $\{img\}$   $\{img\}$ {img}s: Agência Xinhua

Author: mka.arq.br Subject: 1xbet limita Keywords: 1xbet limita Update: 2024/7/14 23:46:50